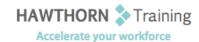

## **Course Outline**

Course Objective: In this course you will create a PowerPoint presentation, edit characters, textboxes and

text, add graphics to a presentation, modify graphics in a presentation, add tables and

charts in a presentation and prepare your presentation for delivery.

Target Student: This course is designed for students who wish to gain the foundational understanding of

Microsoft Office PowerPoint 2013 that is necessary to create and develop engaging

multimedia presentations.

Prerequisites: To ensure success, students should be familiar with using personal computers, and should

have experience using a keyboard and mouse. Students should be comfortable in the Windows® 8 environment, and be able to use Windows 8 to manage information on their computers. Specific tasks the students should be able to perform include: launching and closing applications, navigating basic file structures, and managing files and folders.

# **Course Content**

### 1. Getting Started with PowerPoint

- Navigate the PowerPoint Environment
- Create and Save a PowerPoint Presentation
- Use Help

#### 2. Developing a PowerPoint Presentation

- Select a Presentation Type
- View and Navigate a Presentation
- Edit Text
- Build a Presentation

### 3. Performing Advanced Text Editing

- Format Characters
- Format Paragraphs
- Format Text Boxes

# 4. Adding Graphical Elements to Your Presentation

- Insert Clip Art and Images
- Insert Shapes

# 5. Modifying Objects in Your Presentation

- Edit Objects
- Format Objects
- Group Objects
- Arrange Objects
- Animate Objects

### 6. Adding Tables to Your Presentation

- Create a Table
- > Format a Table
- Insert a Table from Other Microsoft Office Applications

### 7. Adding Charts to Your Presentation

- Create a Chart
- Format a Chart
- Insert a Chart from Microsoft Excel

### 8. Preparing to Deliver Your Presentation

Phone: (250) 704-4398

Email: wendy@hawthorntrainingcom

- Review Your Presentation
- Apply Transitions
- Print Your Presentation
- Deliver Your Presentation